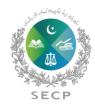

## SECURITIES & EXCHANGE COMMISSION OF PAKISTAN

**Anti-Money Laundering Department** 

## User-Guide for Filing Online Annual AML/CFT Risk Assessment by Regulated Entities

## 1. Enter User Id/Password.

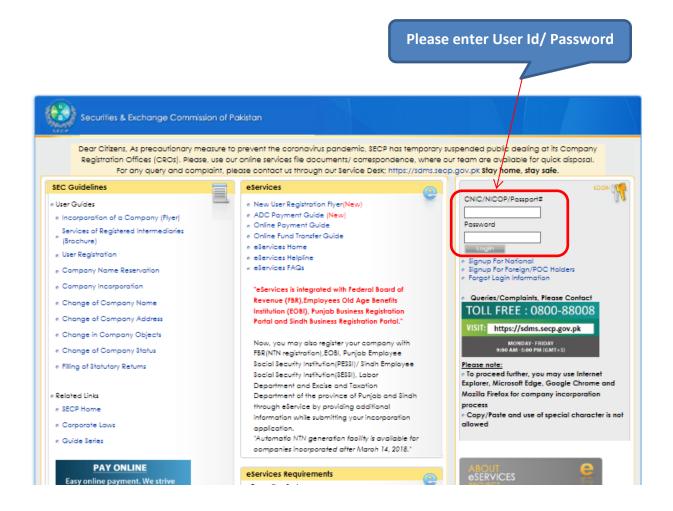

2. Click Login to enter Company account.

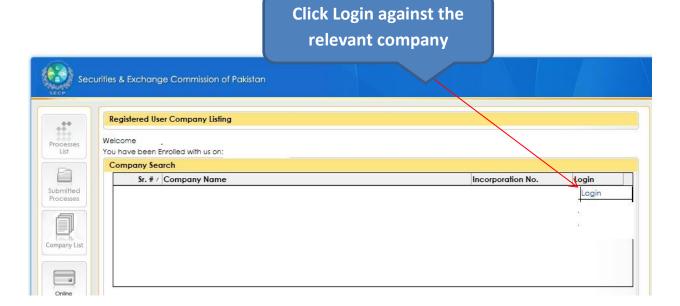

3. Click AML/CFT Reporting by Regulated Entities Process Link.

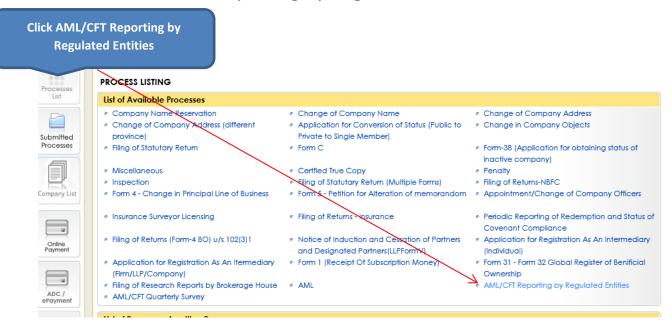

## 4. Click Fill Customer Risk Type.

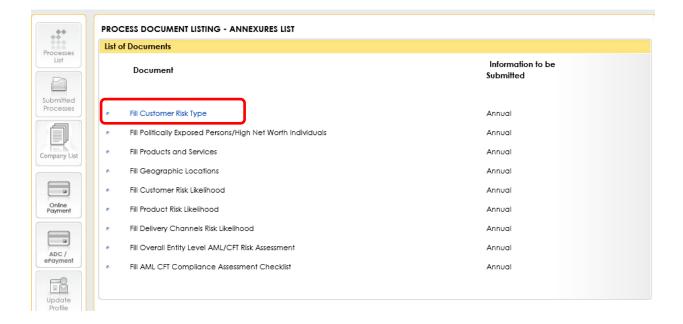

5. Fill the required information and press continue.

| Company Information                  |                                      |                                     |                            |                         |            |
|--------------------------------------|--------------------------------------|-------------------------------------|----------------------------|-------------------------|------------|
| Name of Company                      |                                      |                                     |                            |                         |            |
| Incorporation Number                 | -                                    |                                     | Return Period              | 2020                    |            |
| AML/CFT Risk Assessment              |                                      |                                     |                            |                         |            |
| *Date of Risk Assessment             |                                      | *Reviewer                           |                            |                         |            |
| *Assessment Period                   |                                      |                                     |                            |                         |            |
| *Name of Financial Institution       |                                      |                                     |                            |                         |            |
|                                      |                                      | *Complianc                          | Α                          |                         |            |
| *Type of Financial Institution       | Select                               | Officer                             |                            |                         |            |
|                                      |                                      | *No of                              |                            | _                       |            |
| *Total Assets/Asset Size(mill.)      |                                      | Employees                           |                            |                         |            |
|                                      |                                      |                                     |                            |                         |            |
| Legal Persons                        |                                      |                                     |                            |                         |            |
| Customer Type                        | Number of<br>Customers/Policyholders | Total Amount on<br>Deposit/Value of | Internal Risk Rating by RF | )                       |            |
|                                      | Customers/Policynoiders              | Trade (Buy and                      | Total Number Classified    | Total Number Classified | Total Nu   |
|                                      |                                      | Sale)/Gross Premium                 | as Low Risk                | as Medium Risk          | Classified |
| Non-Resident Legal Persons           |                                      |                                     |                            |                         |            |
| Foreign Company                      |                                      |                                     |                            |                         |            |
| Resident Legal Persons               |                                      |                                     |                            |                         |            |
| Listed Cmpanies                      |                                      |                                     |                            |                         |            |
| Priavte Companies                    |                                      |                                     |                            |                         |            |
| Limited Liability Partnerships       |                                      |                                     |                            |                         |            |
| Trusts/WAQF                          |                                      |                                     |                            |                         |            |
| Cooperatives                         |                                      |                                     |                            |                         |            |
| NGOs                                 |                                      |                                     |                            |                         |            |
| Mutual Funds                         |                                      |                                     |                            |                         |            |
| Exchnage Companies                   |                                      |                                     |                            |                         |            |
| Gov Contractors                      |                                      |                                     |                            |                         |            |
| Other(as may be defined by RP)       |                                      |                                     |                            |                         |            |
| Accountants/Auditors/Tax Consultants |                                      |                                     |                            |                         |            |
| Lawyers                              |                                      |                                     |                            |                         |            |
| Real Estate Agents                   |                                      |                                     |                            |                         |            |
| Gems/Jewellery Dealers               |                                      |                                     |                            |                         |            |
| Total Legal Persons                  |                                      |                                     |                            |                         |            |

| Customer Type         | Number of               | Total Amount on<br>Deposit/Value of<br>Trade (Buy and<br>Sale)/Gross Premium | Internal Risk Rating by RP          |                                        |                                         |  |
|-----------------------|-------------------------|------------------------------------------------------------------------------|-------------------------------------|----------------------------------------|-----------------------------------------|--|
|                       | Customers/Policyholders |                                                                              | Total Number Classified as Low Risk | Total Number Classified as Medium Risk | Total Number<br>Classified as High Risi |  |
| Natural Persons       |                         |                                                                              |                                     |                                        |                                         |  |
| Resident              |                         |                                                                              |                                     |                                        |                                         |  |
| Non-Resident          |                         |                                                                              |                                     |                                        |                                         |  |
| Total Natural Persons |                         |                                                                              |                                     |                                        |                                         |  |
| Legal Persons         |                         |                                                                              |                                     |                                        |                                         |  |
| Resident              |                         |                                                                              |                                     |                                        |                                         |  |
| Non-Resident          |                         |                                                                              |                                     |                                        |                                         |  |
| Total Legal Persons   |                         |                                                                              |                                     |                                        |                                         |  |
| Total Exposure        |                         |                                                                              |                                     |                                        |                                         |  |
| Fill the require      | d information           |                                                                              |                                     |                                        |                                         |  |

6. Just like the Sr#05, Fill all the remaining annexures and press continue button

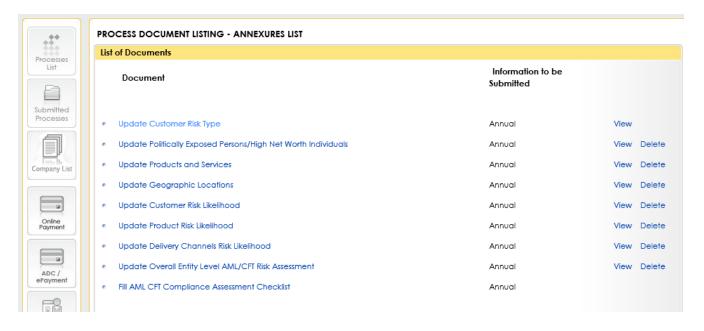

7. In the last, Click Fill AML CFT Compliance Assessment Checklist.

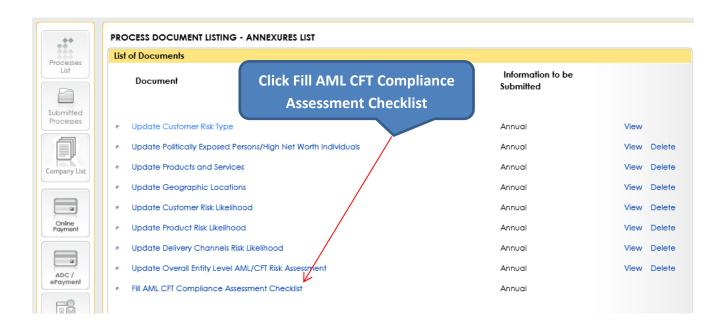

8. Upload data through excel.

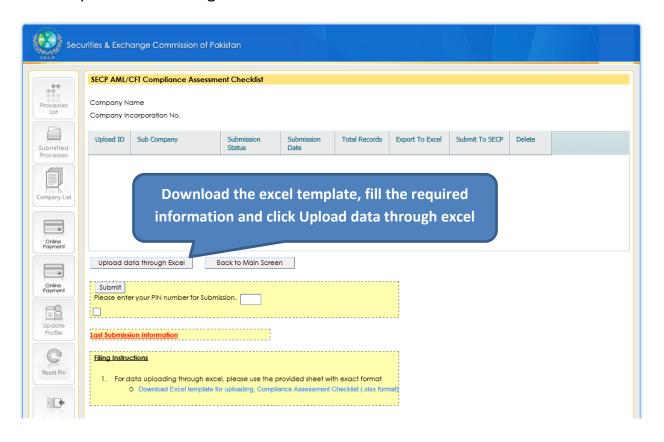

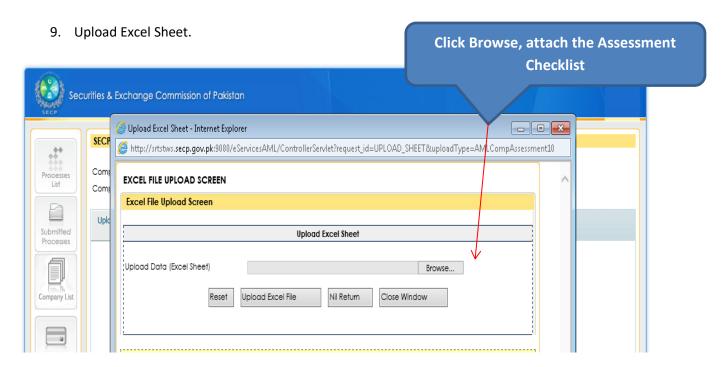

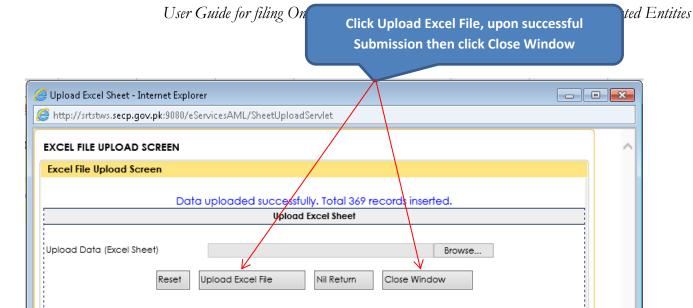

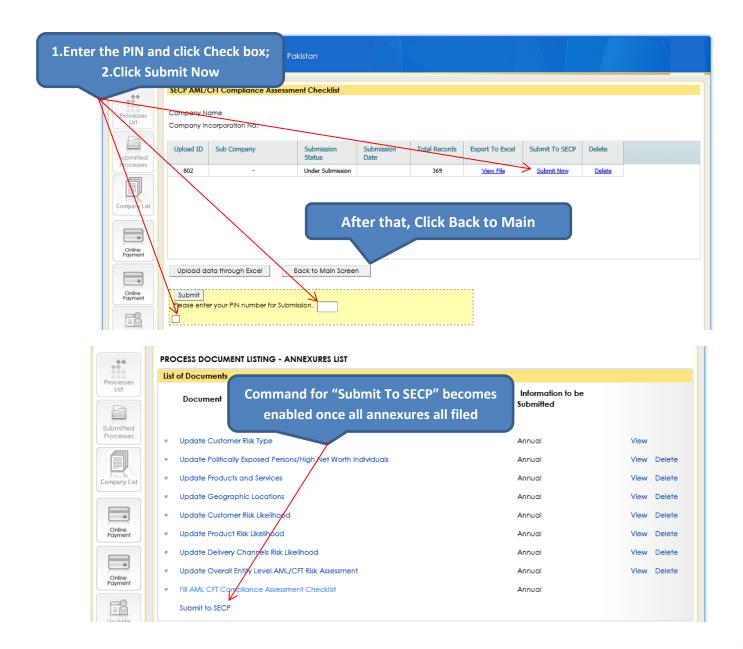

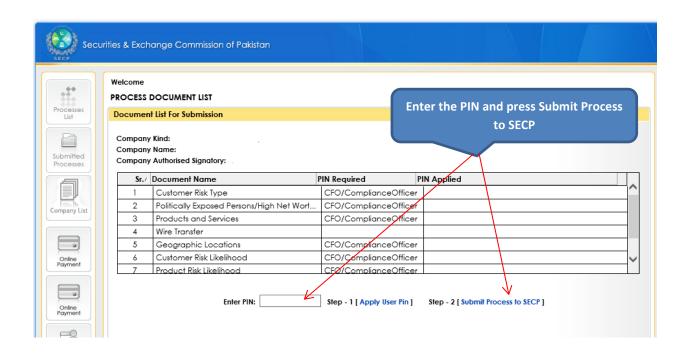

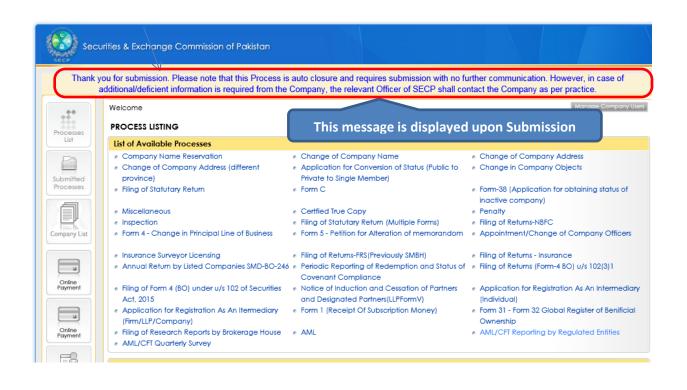

\_\_\_\_\_\*\*\*\*\*\*\*\*\*\*\*\*\*\*\*